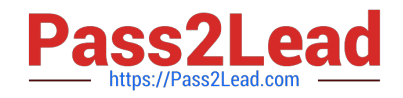

# **C\_TADM51\_74Q&As**

SAP Certified Technology Associate - System Administration (Oracle DB) with SAP NetWeaver 7.4

## **Pass SAP C\_TADM51\_74 Exam with 100% Guarantee**

Free Download Real Questions & Answers **PDF** and **VCE** file from:

**https://www.pass2lead.com/c\_tadm51\_74.html**

### 100% Passing Guarantee 100% Money Back Assurance

Following Questions and Answers are all new published by SAP Official Exam Center

**Colonization** Download After Purchase

- **@ 100% Money Back Guarantee**
- **63 365 Days Free Update**
- 800,000+ Satisfied Customers

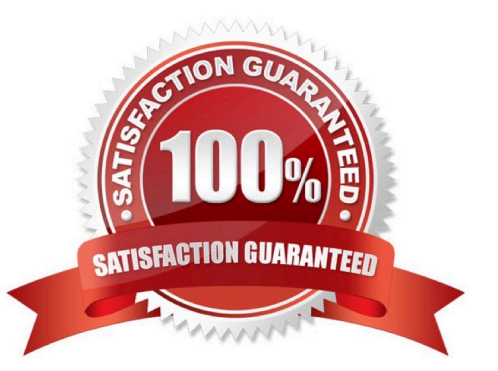

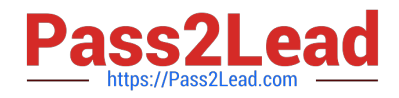

#### **QUESTION 1**

You are experiencing issues during the startup of an AS ABAP-based SAP system. The work processes of

the central instance do not start successfully. What do you use for analyzing the problem? Please choose

the correct answer.

Response:

A. The file "TRACE" in the log directory of the central instance

B. Developer traces in the work directory of the central instance

C. tp systemlog in the trans\log directory

D. The file "defaultTrace.0.trc" in the directory j2ee\cluster\dispatcher\log of the central instance

Correct Answer: B

#### **QUESTION 2**

Which of the following statements regarding implementation of ABAP support packages are correct? There

are 2 correct answers to this question.

Response:

- A. Support packages can be implemented in an arbitrary order.
- B. Each ABAP software component, like SAP\_BASIS or SAP\_APPL, has its own support packages.

C. With ABAP support packages, existing functions can be patched.

Correct Answer: BC

#### **QUESTION 3**

Which of the following statements regarding the communication between a SAP system and an external Message Transfer Agent (MTA) using SMTP are correct? There are 2 correct answers to this question.

A. To send e-mails to an MTA, or to receive emails from an MTA using SMTP, the SAP NetWeaver AS ABAP must have the ST-MAIL plugin, which needs to be installed using transaction SAINT.

B. The SAP NetWeaver AS ABAP provides the full functionality of a Message Transfer Agent (MTA).

C. The SAP NetWeaver AS ABAP can send mails to only one specific MTA per SAP client.

D. The SAP NetWeaver AS ABAP cannot automatically forward incoming mails to other domains.

Correct Answer: CD

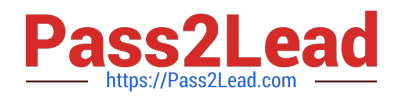

#### **QUESTION 4**

What are benefits of using property variants in Computing Center Management System (CCMS)- based

system monitoring?

There are 2 correct answers to this question.

- A. You can transport monitor definitions between AS ABAP-based SAP systems.
- B. You can transport threshold settings between AS ABAP-based SAP systems.
- C. You can create customer-defined monitor definitions in AS ABAP-based SAP systems.
- D. Depending on the operation mode of the AS ABAP-based SAP system, you can switch sets of threshold values.

Correct Answer: BD

#### **QUESTION 5**

What can be done with a maintenance transaction? Choose the correct answer(s).

- A. Import Support Packages.
- B. Calculate Support Package Stacks for your SAP systems.
- C. Approve objects in your download basket.
- D. Import SAP Notes.
- E. Import SAP enhancement packages

Correct Answer: BC

[Latest C\\_TADM51\\_74](https://www.pass2lead.com/c_tadm51_74.html) **[Dumps](https://www.pass2lead.com/c_tadm51_74.html)** 

[C\\_TADM51\\_74 Practice](https://www.pass2lead.com/c_tadm51_74.html) **[Test](https://www.pass2lead.com/c_tadm51_74.html)** 

[C\\_TADM51\\_74 Exam](https://www.pass2lead.com/c_tadm51_74.html) **[Questions](https://www.pass2lead.com/c_tadm51_74.html)**